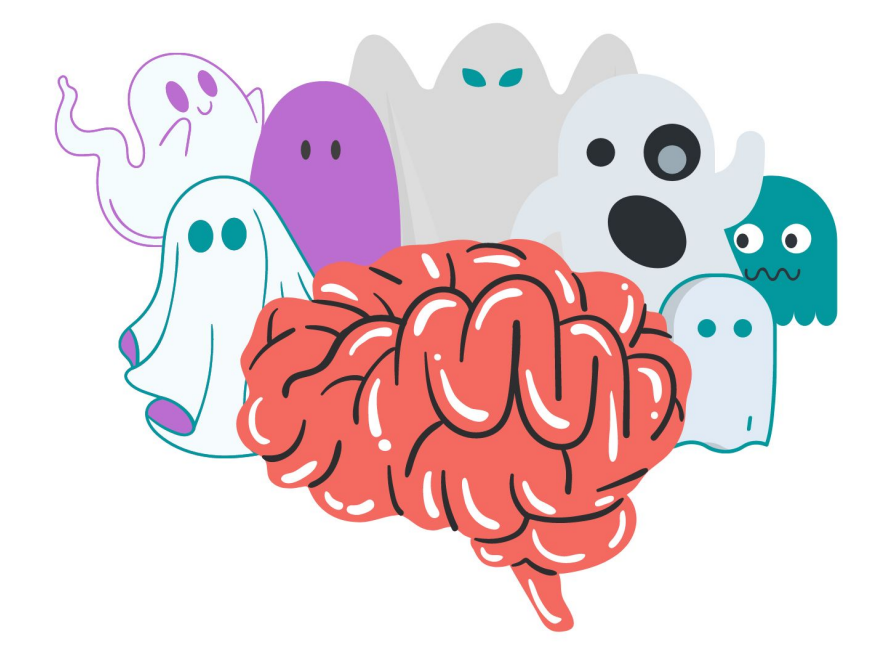

### The Streaming Mindset

… what, why, how?

Marta Paes (@morsapaes) Developer Advocate

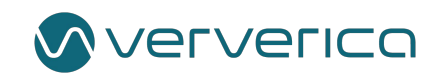

### About Ververica

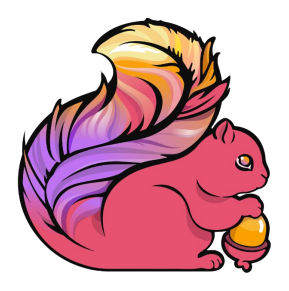

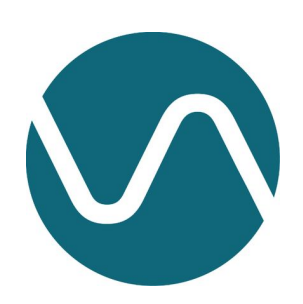

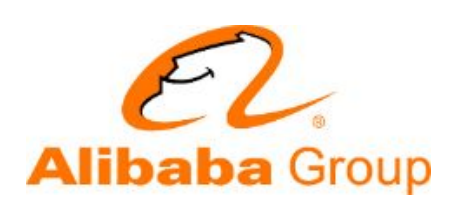

Original Creators of Apache Flink®

Enterprise Stream Processing With Ververica Platform

Part of Alibaba Group

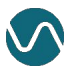

### **Working in DevRel**

 $\begin{pmatrix} 1 \\ 0 \\ 0 \end{pmatrix}$ 

J. Doe • 00:00

I have 1.5 years of experience in writing pyspark batch jobs, now I wanted to get my hands dirty in real time processing

Can you please guide me how should I proceed

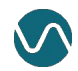

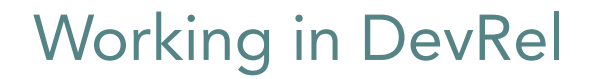

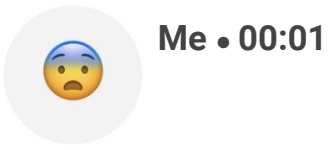

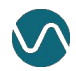

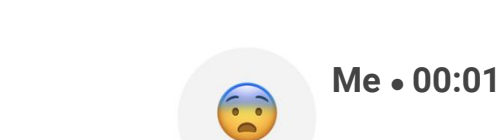

**Working in DevRel** 

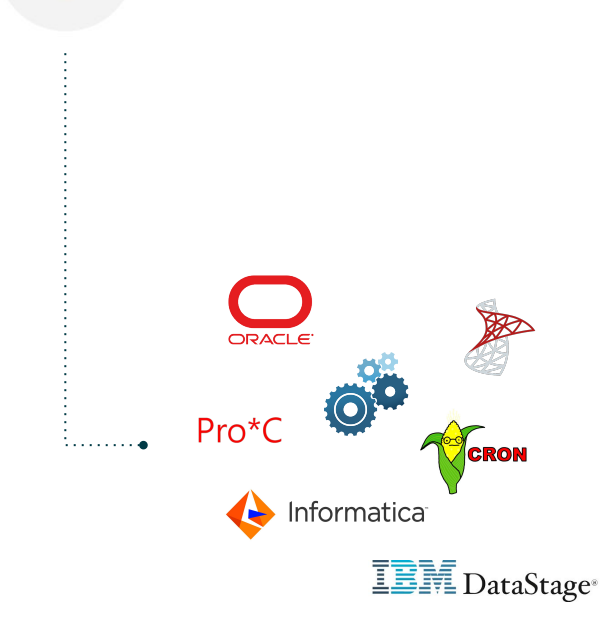

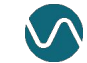

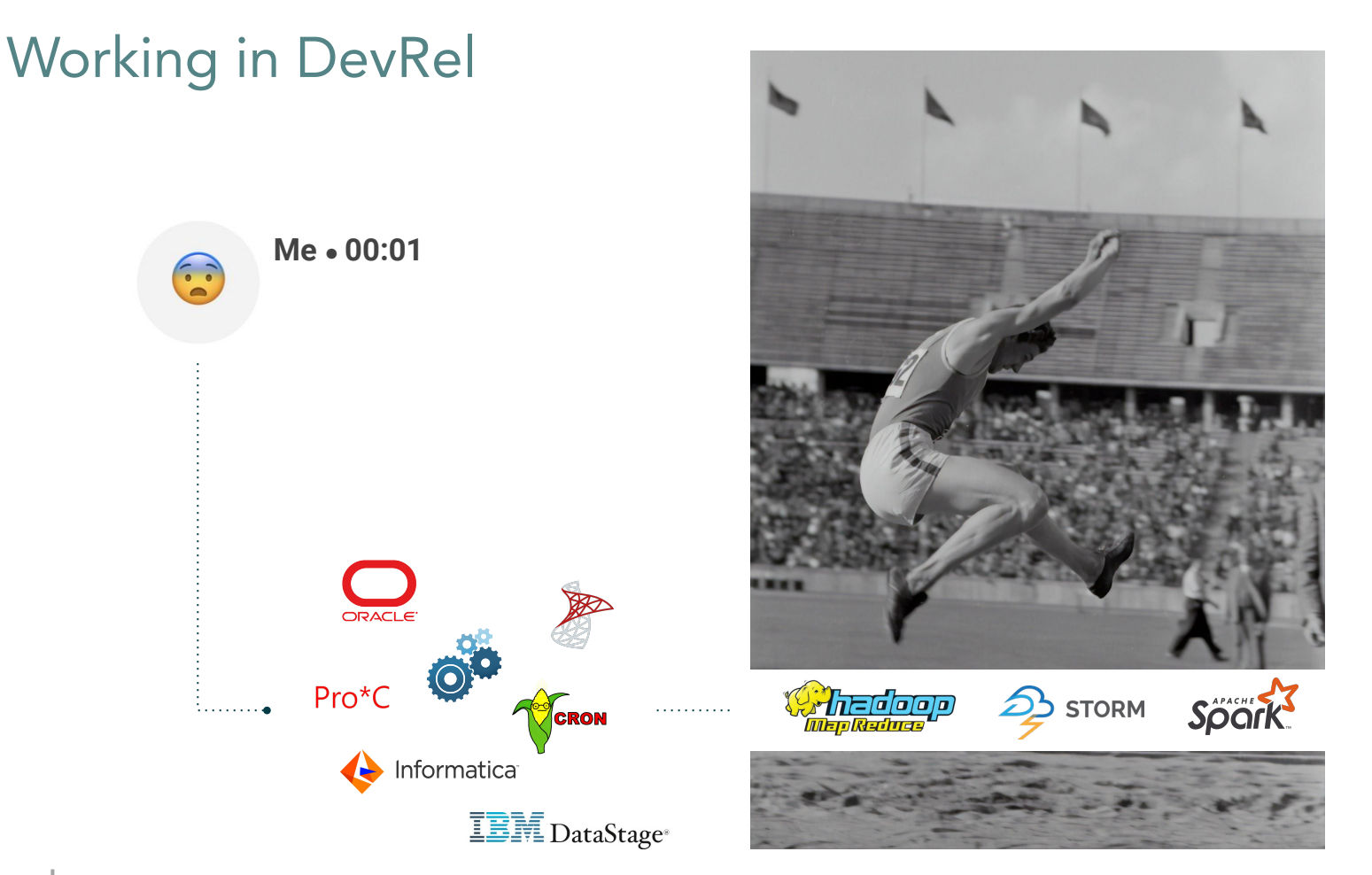

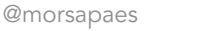

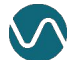

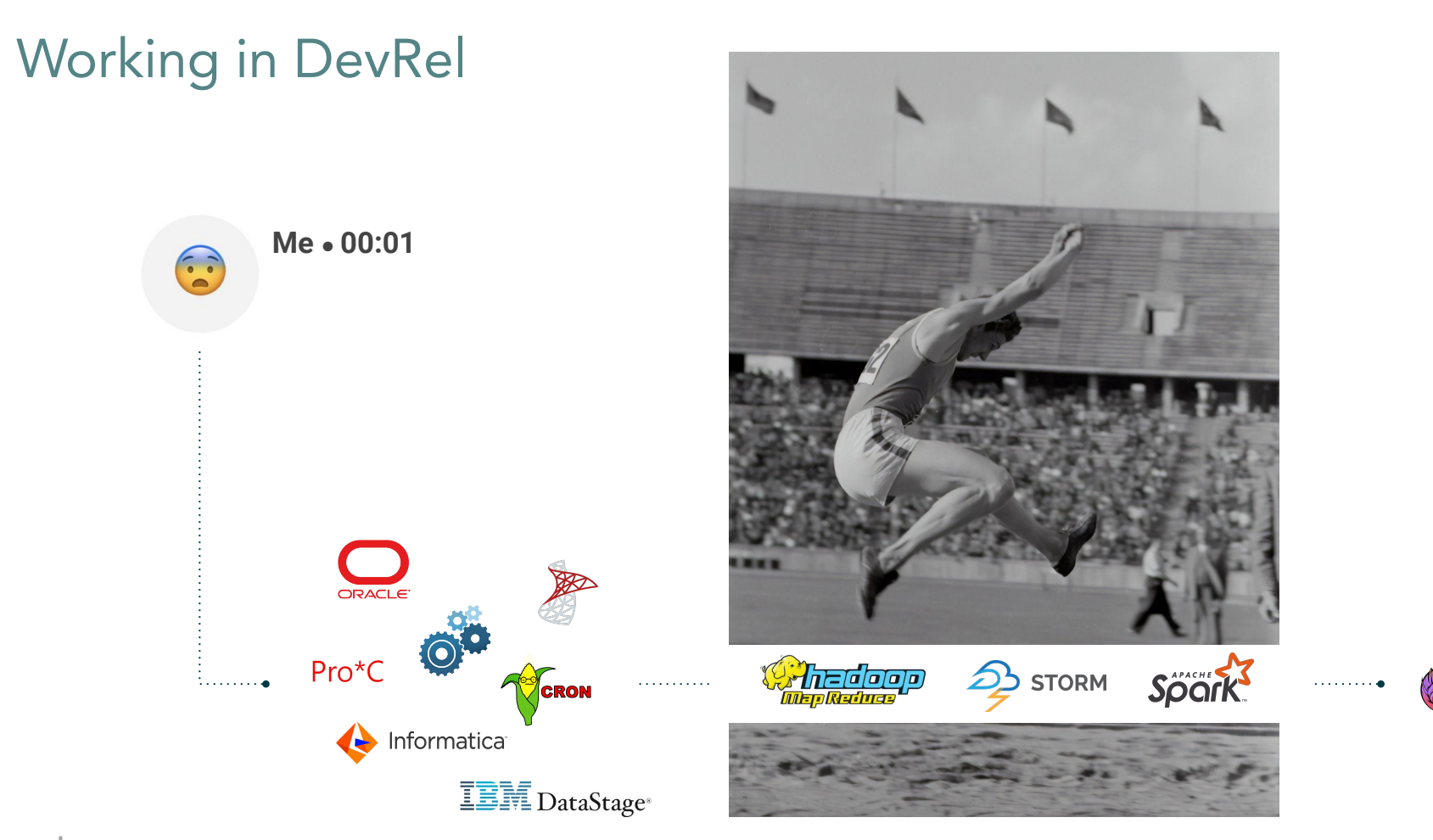

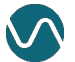

# Where do you start?

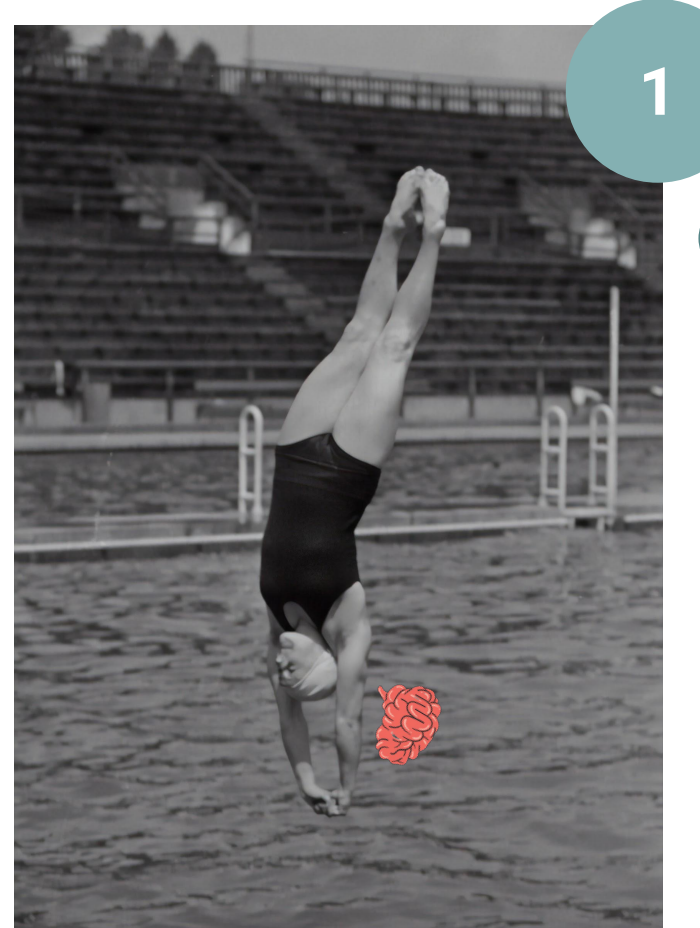

## Go Headfirst

Stream Processing 101

### Analytics...Not that Long Ago

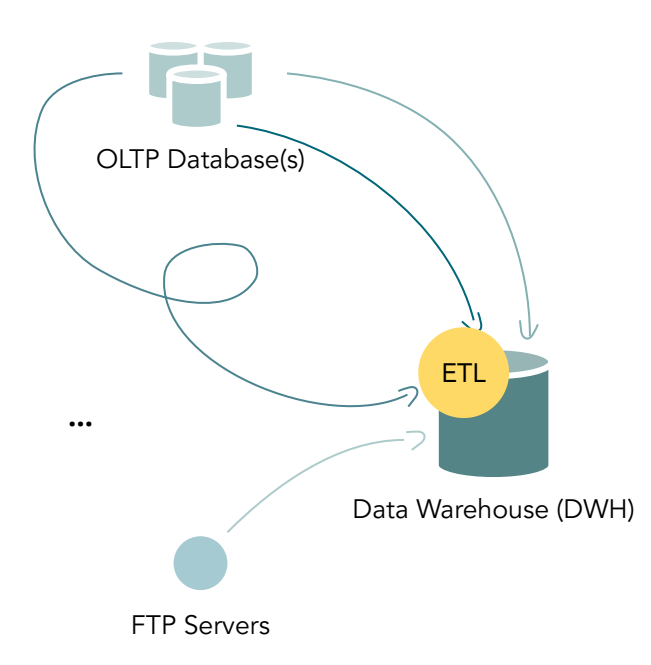

### Analytics...Not that Long Ago

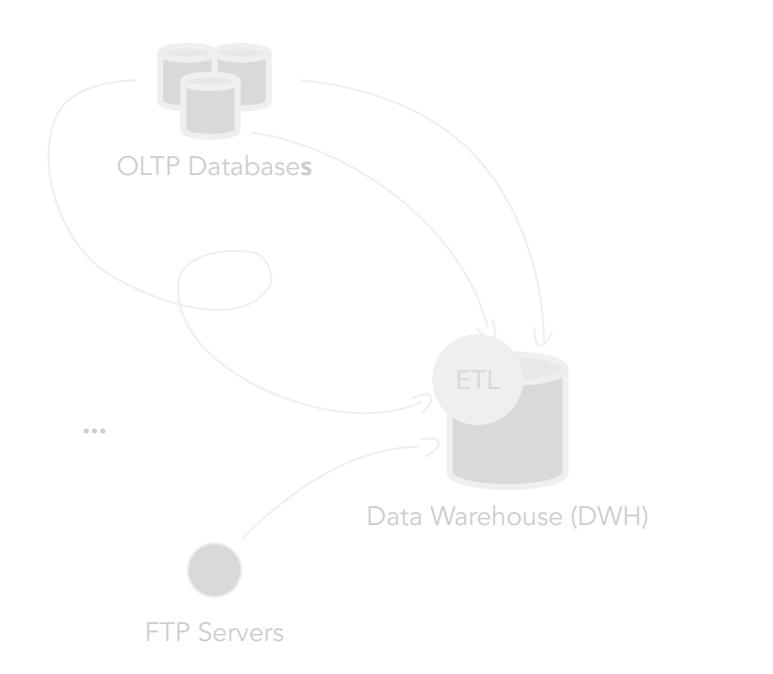

#### The quest for data...

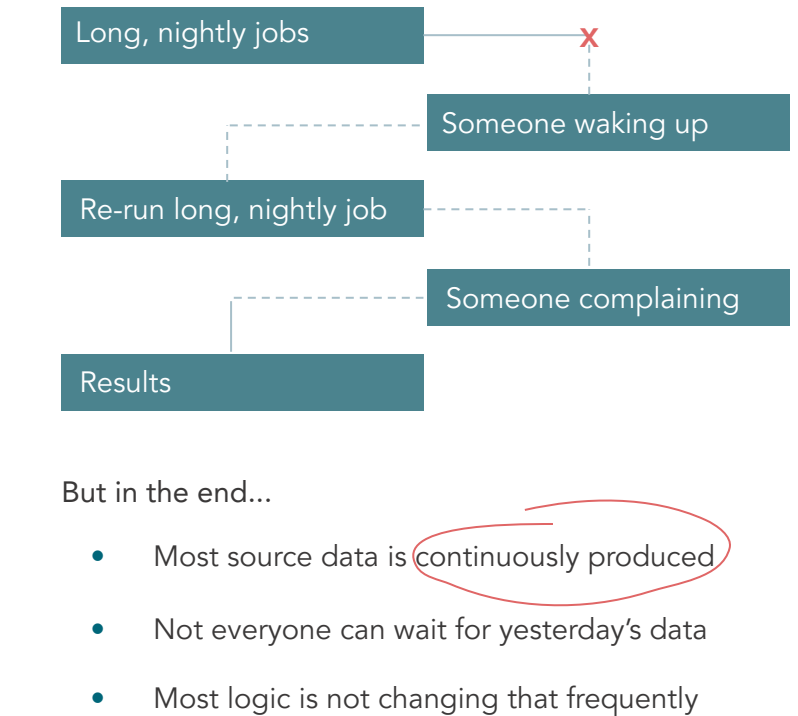

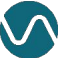

## Everything is a Stream

### Everything is a Stream

Your static data records become **events** that are **continuously produced** and should be **continuously processed**.

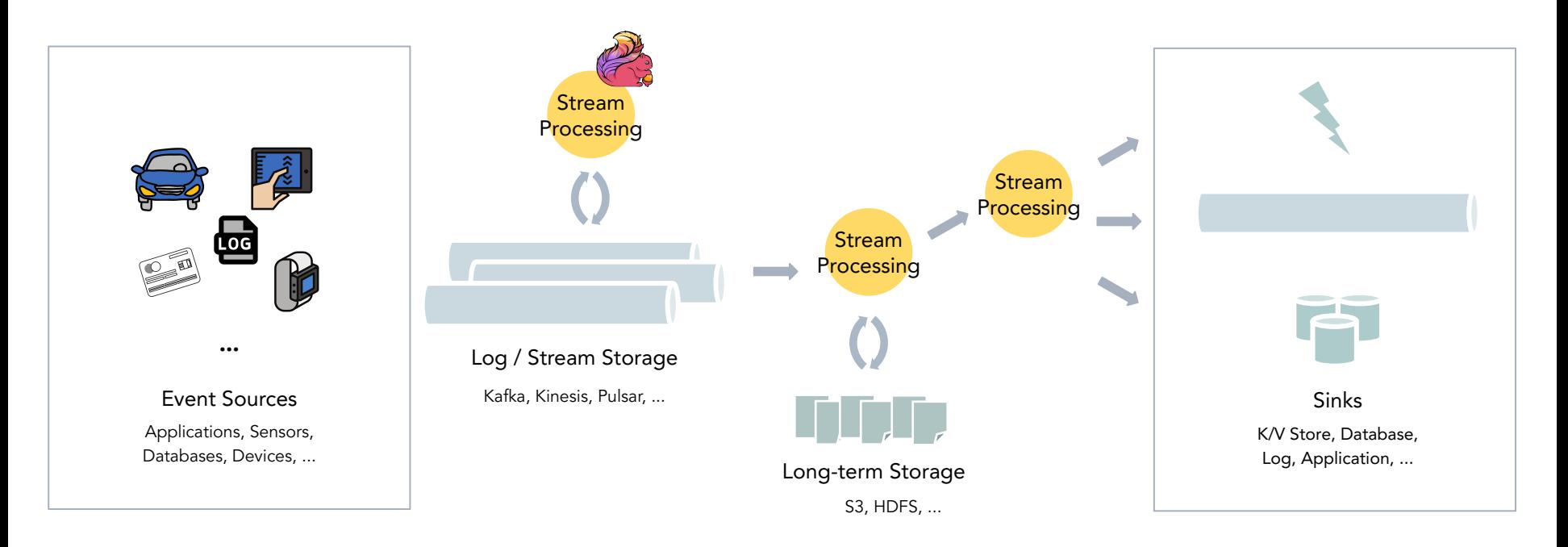

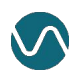

**...**

### Stream Processing 101

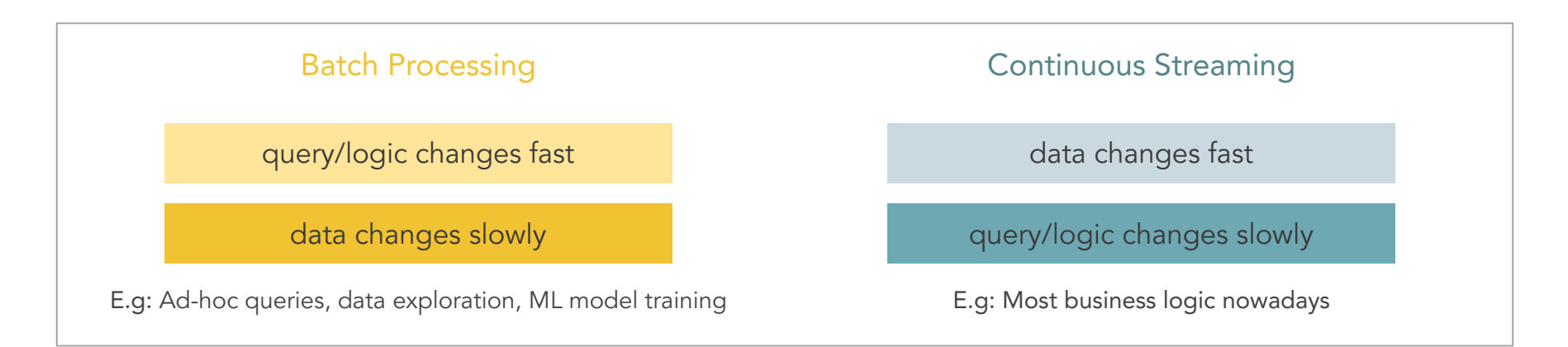

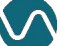

### Stream Processing 101

ETL

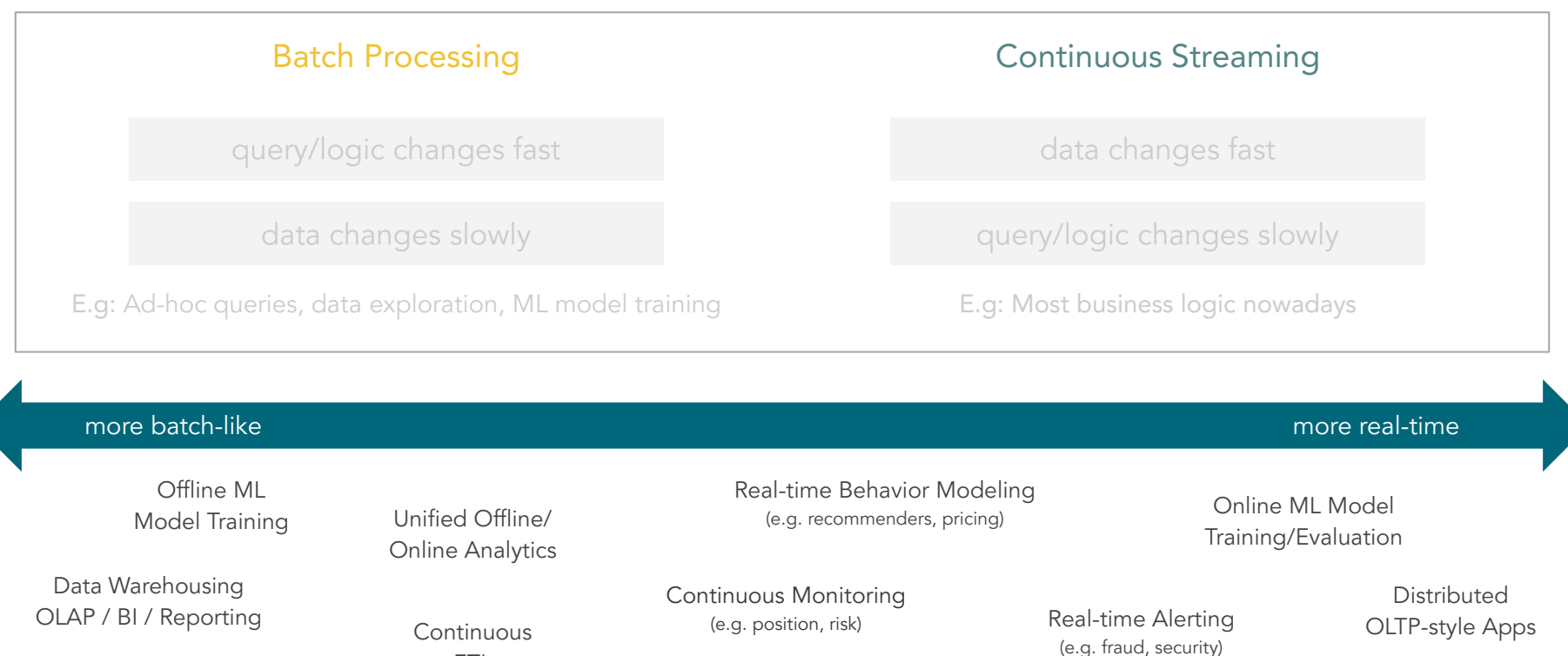

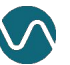

### Stream Processing Use Cases

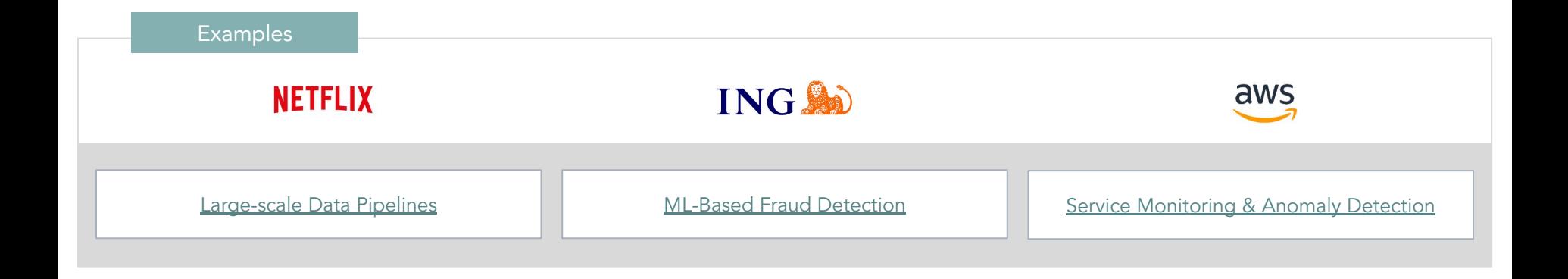

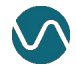

### Stream Processing Use Cases

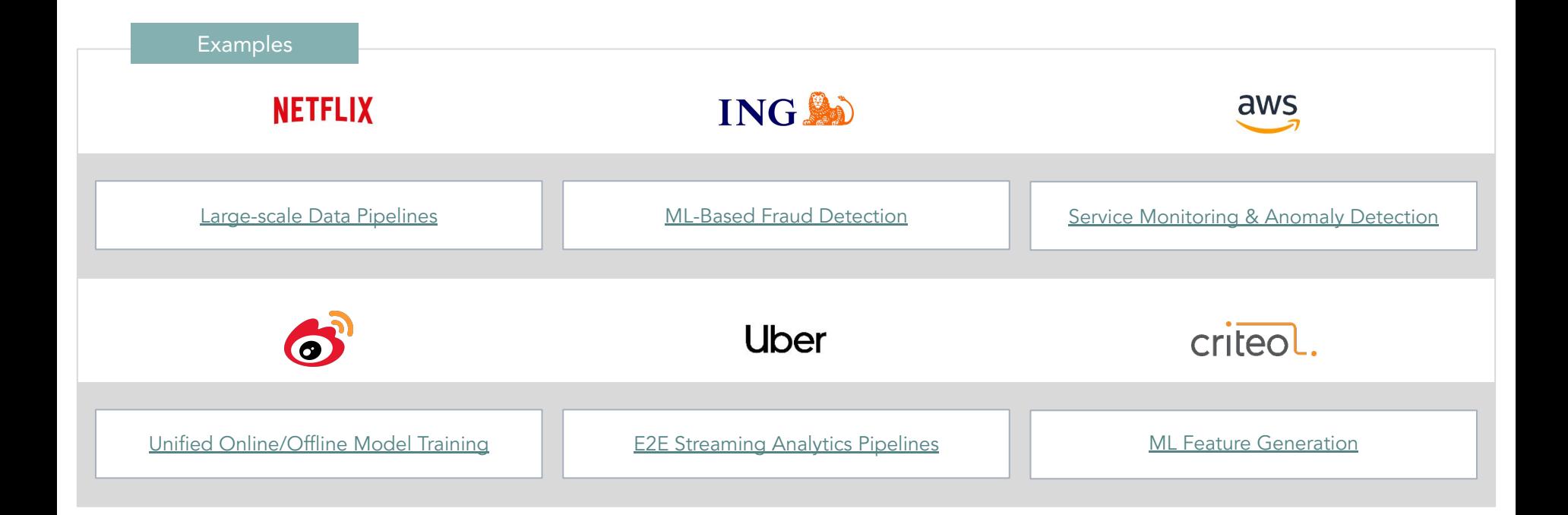

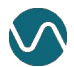

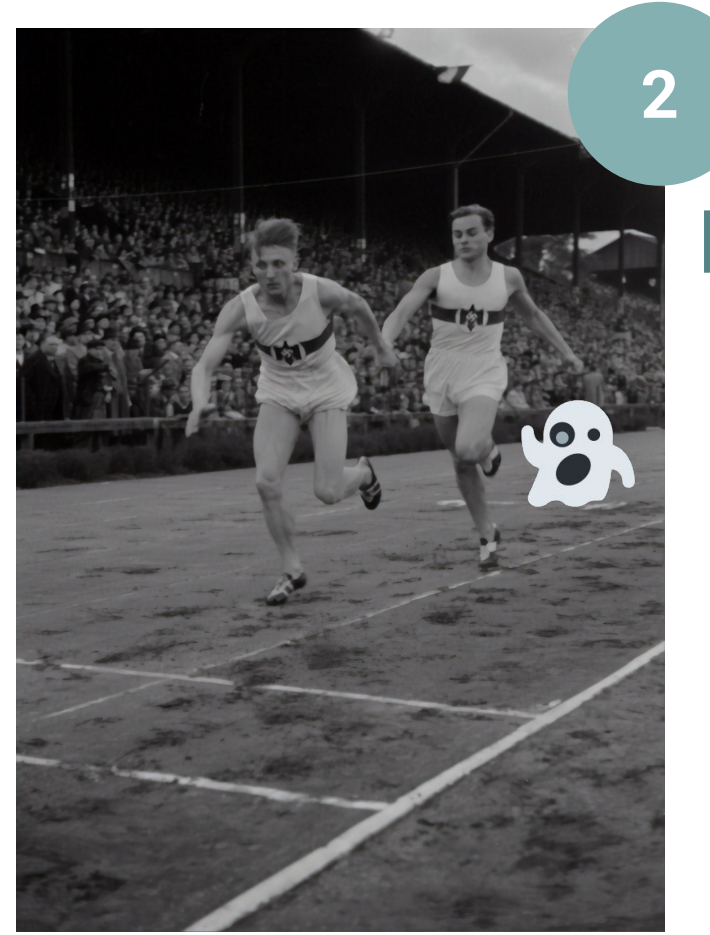

## Bridge Concepts

- Bounded vs. Unbounded data
- Event time vs. Processing time
- Fault tolerance

### Bounded vs. Unbounded Data

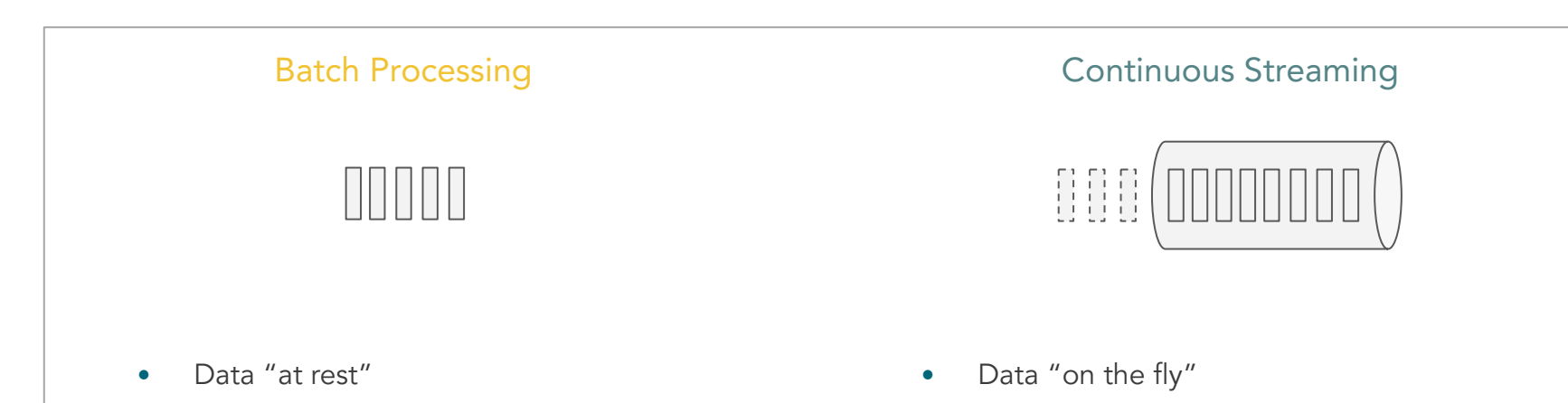

• Hard boundaries (e.g. process 1 day of data)

• Ever-growing, infinite data set

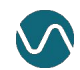

### Bounded vs. Unbounded Data

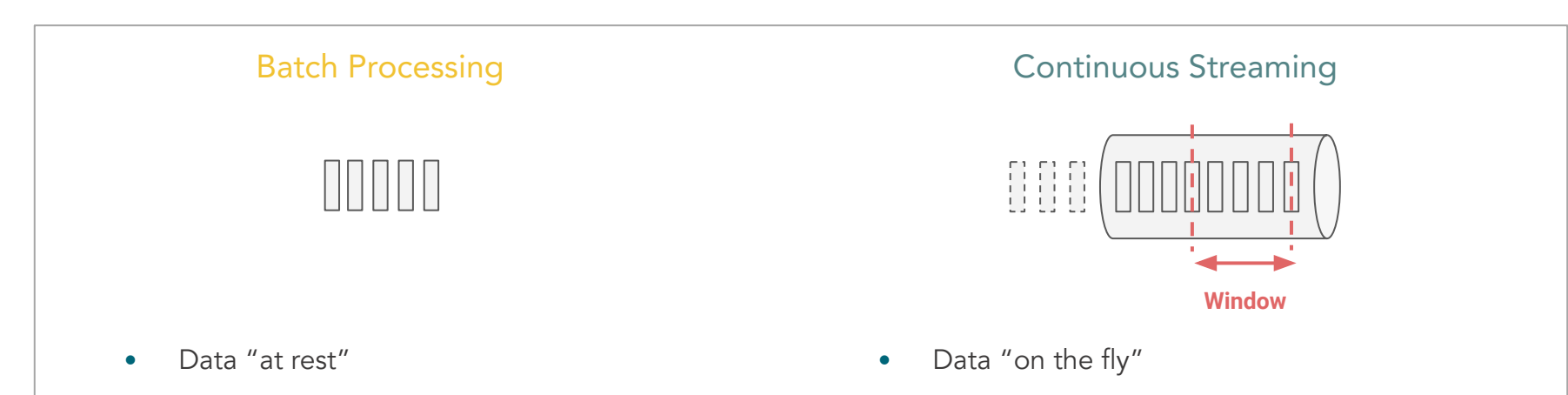

• Hard boundaries (e.g. process 1 day of data)

• Ever-growing, infinite data set

Windows split the stream into buckets of finite size, over which you can apply computations

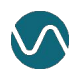

### Event Time vs. Processing Time

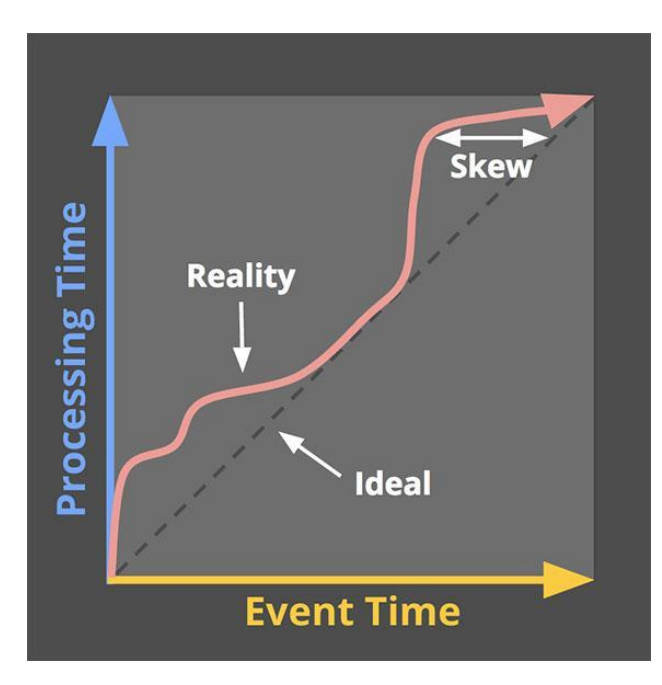

#### Event time

- Deterministic results
- Handle out-of-order or late events
- Trade-off result completeness/correctness and latency

#### Processing time

- Non-deterministic results
- Best performance and lowest latency
- Speed > completeness/correctness

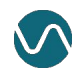

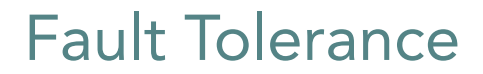

Batch Processing

pipelines run on a fixed schedule Long-running pipelines

Continuous Streaming

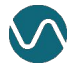

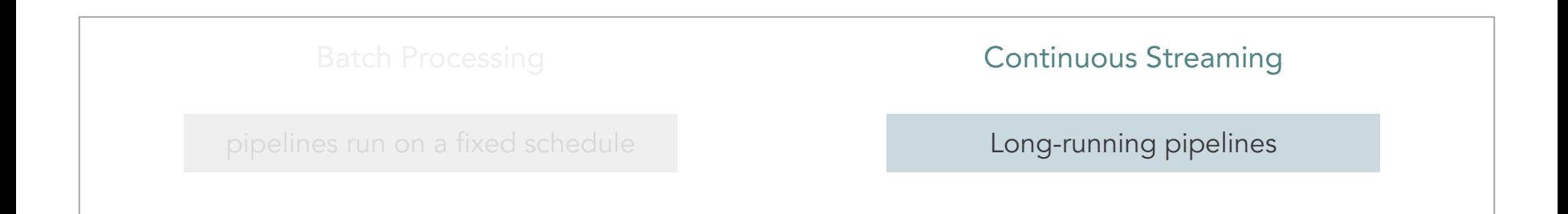

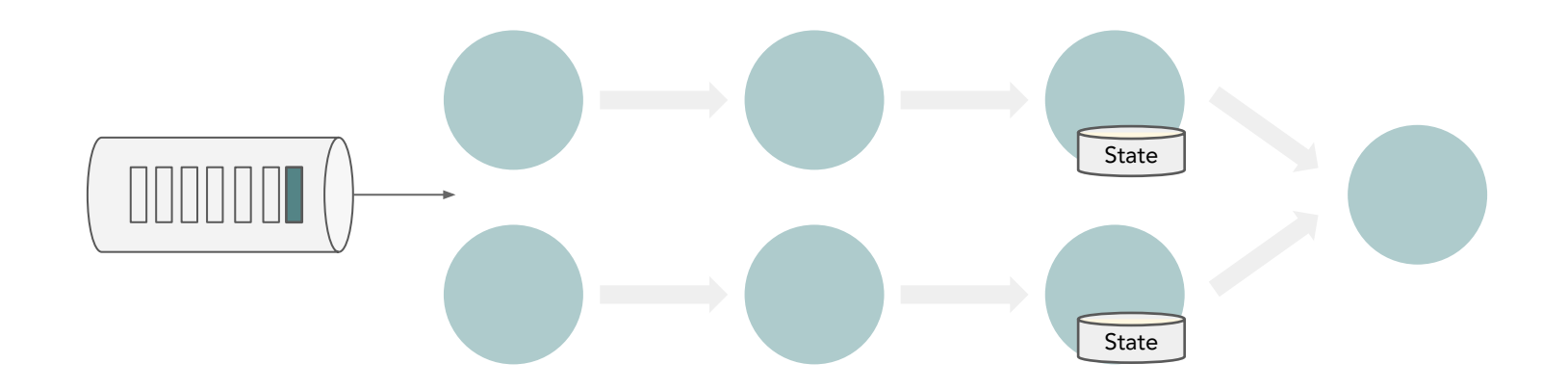

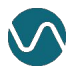

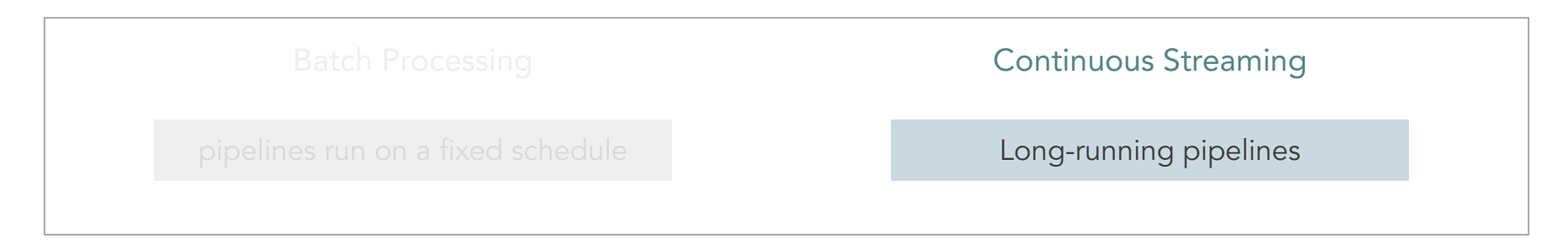

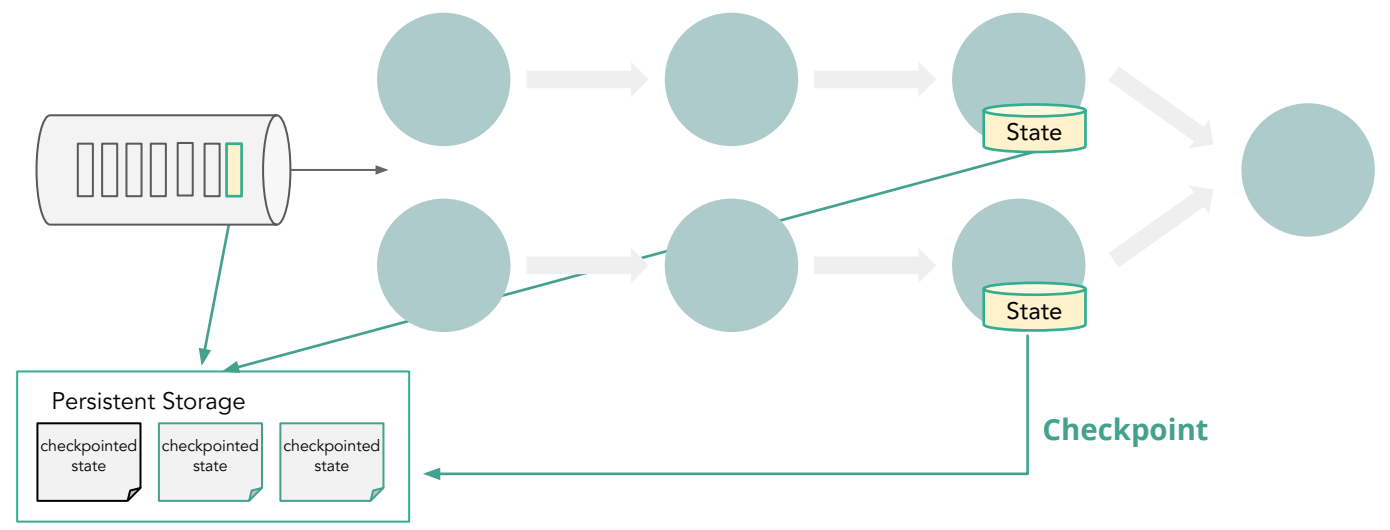

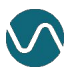

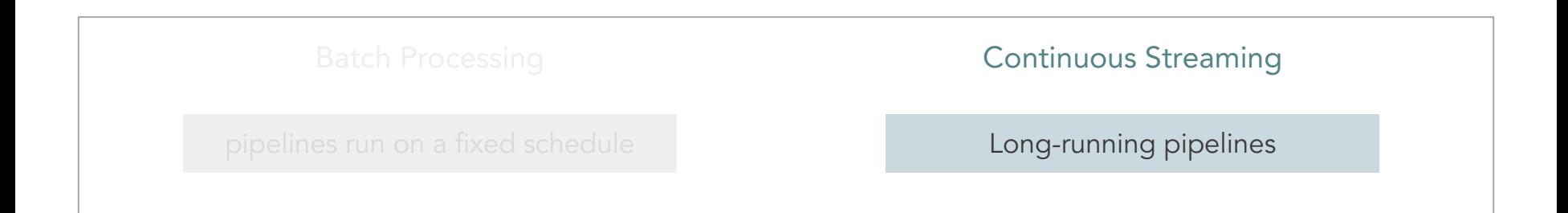

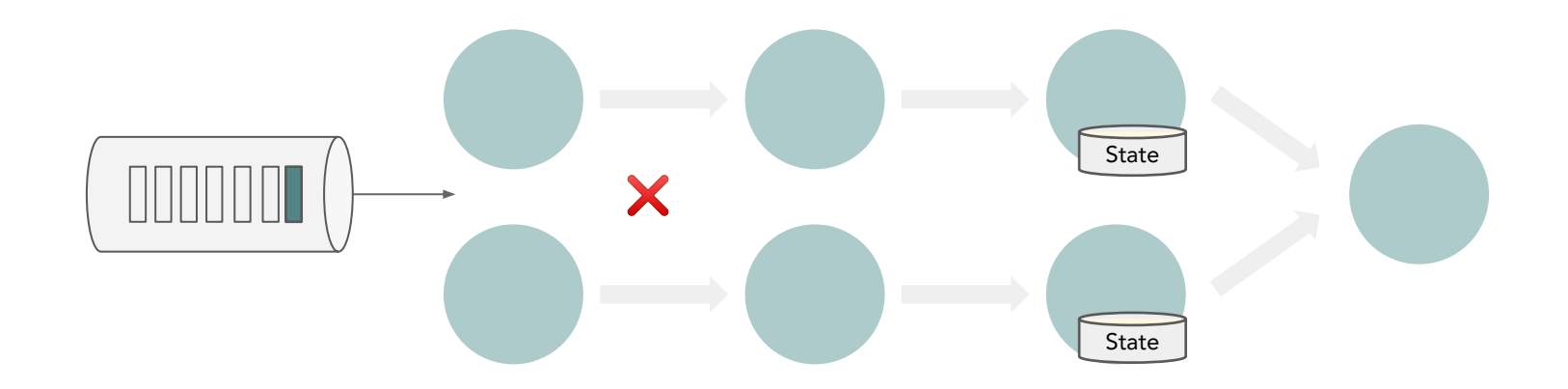

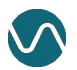

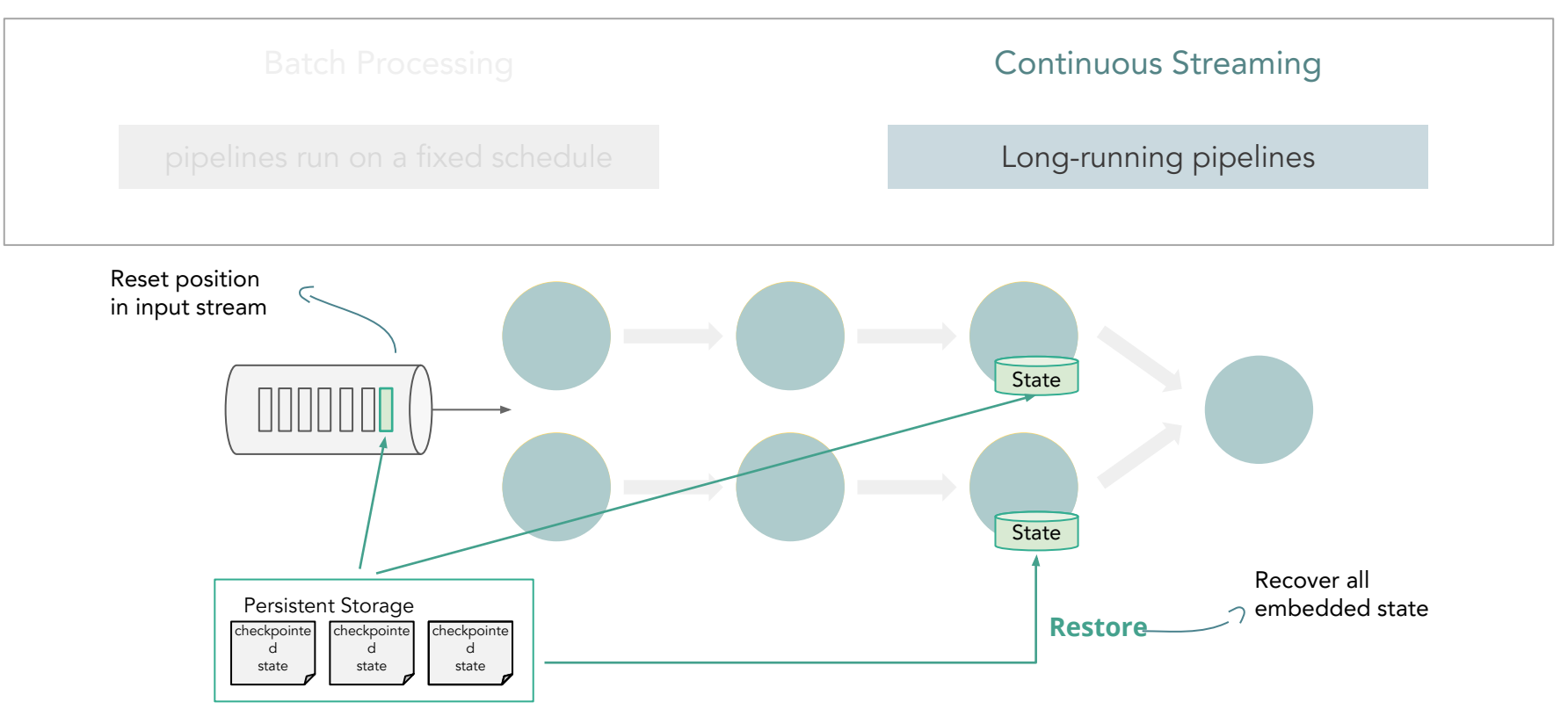

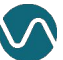

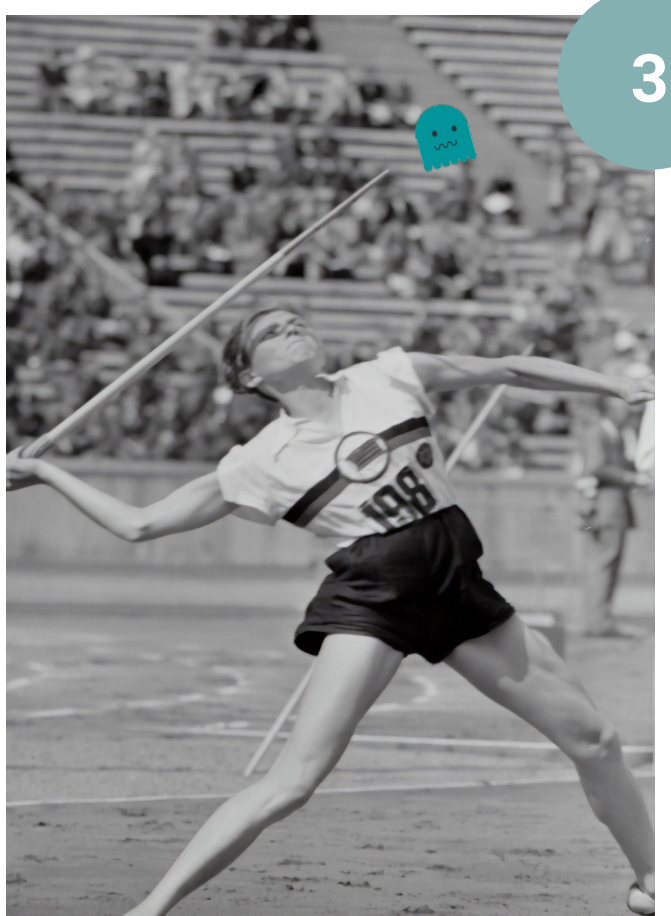

## Pick a Flavour & Build

### The Flink API Stack

Layered, with different tradeoffs for **expressiveness** and **ease of use**. You can mix and match all the APIs!

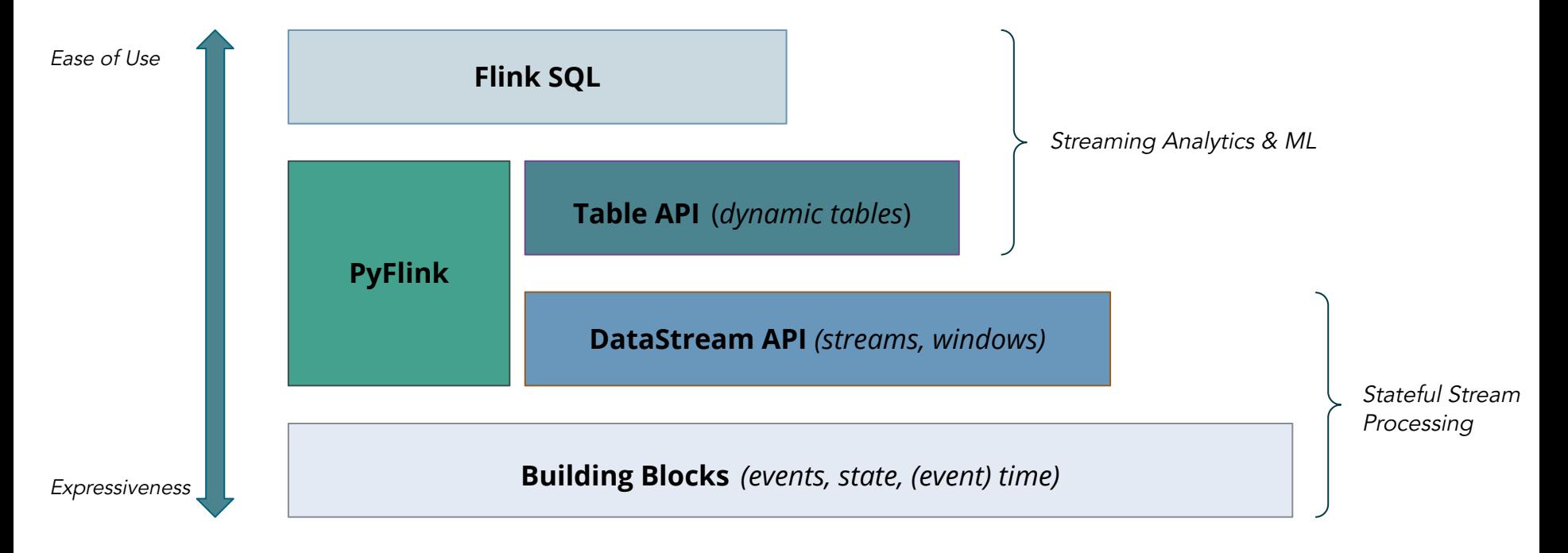

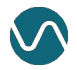

### How to Get Hands-On?

Start with whatever language and/or abstractions are more familiar to you!

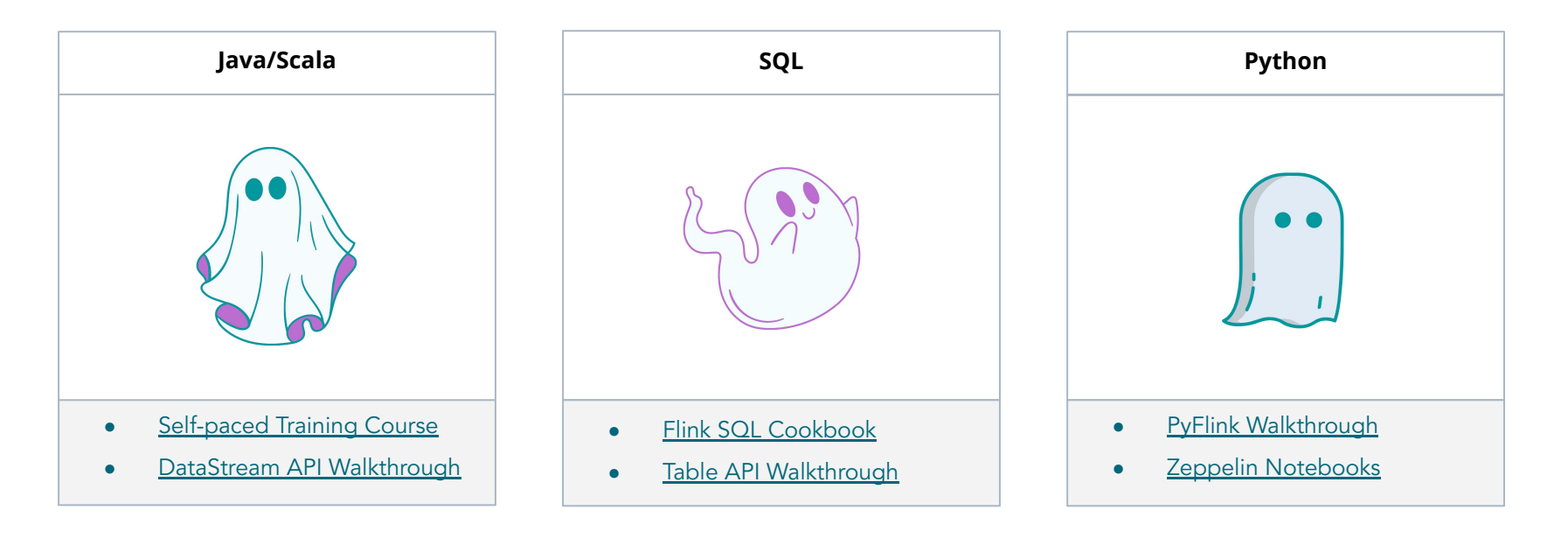

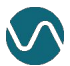

## Starting from the beginning

### From being dumbfounded...

J. Doe • 00:00

I have 1.5 years of experience in writing pyspark batch jobs, now I wanted to get my hands dirty in real time processing

Can you please guide me how should I proceed

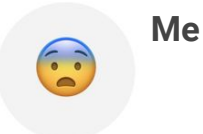

 $\begin{pmatrix} 1 \\ 0 \\ 0 \end{pmatrix}$ 

Me • 00:01

### ...to actually having a plan!

#### **J. Doe ● 00:00**

 $\epsilon$ 

 $\mathbb{C}$ 

I have 1.5 years of experience in writing pyspark batch jobs, now I wanted to get my hands dirty in real time processing

Can you please guide me how should I proceed

#### **Me ● 00:01**

 $V$  Invest in learning the Stream Processing 101

Take the time to understand how it differs from Batch Processing

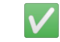

 $\vee$  Start with something familiar and increase complexity gradually

**V** Ask questions!

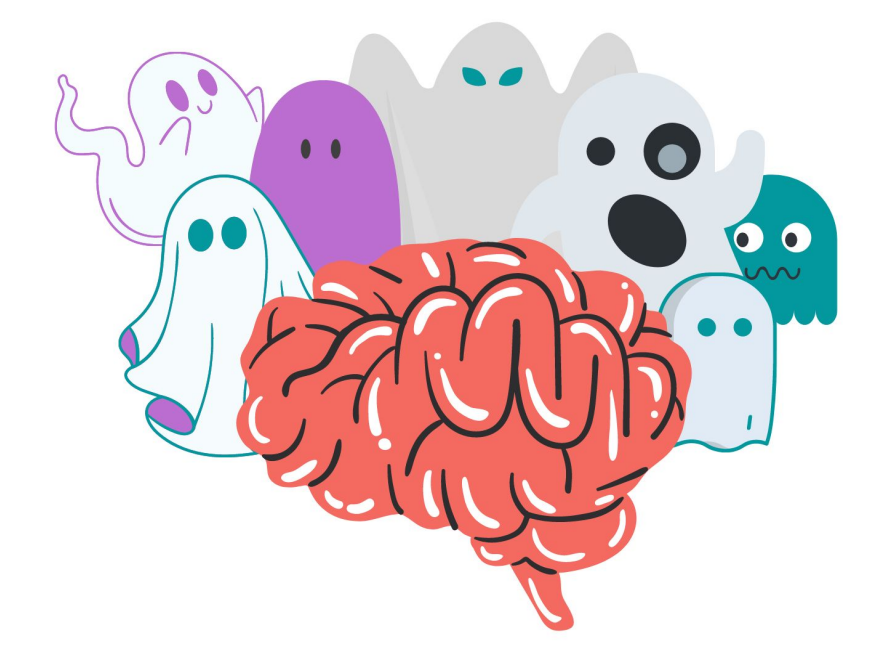

### Thank you, Bristech!

Follow me on Twitter: @morsapaes

Learn more about Flink: <https://flink.apache.org/>

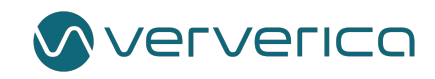